Informatics 1 Functional Programming Lecture 11 Monday 3 November 2008

Map, filter, fold

Philip Wadler University of Edinburgh

## Part I

# Risks to the Public from the Use of Computers

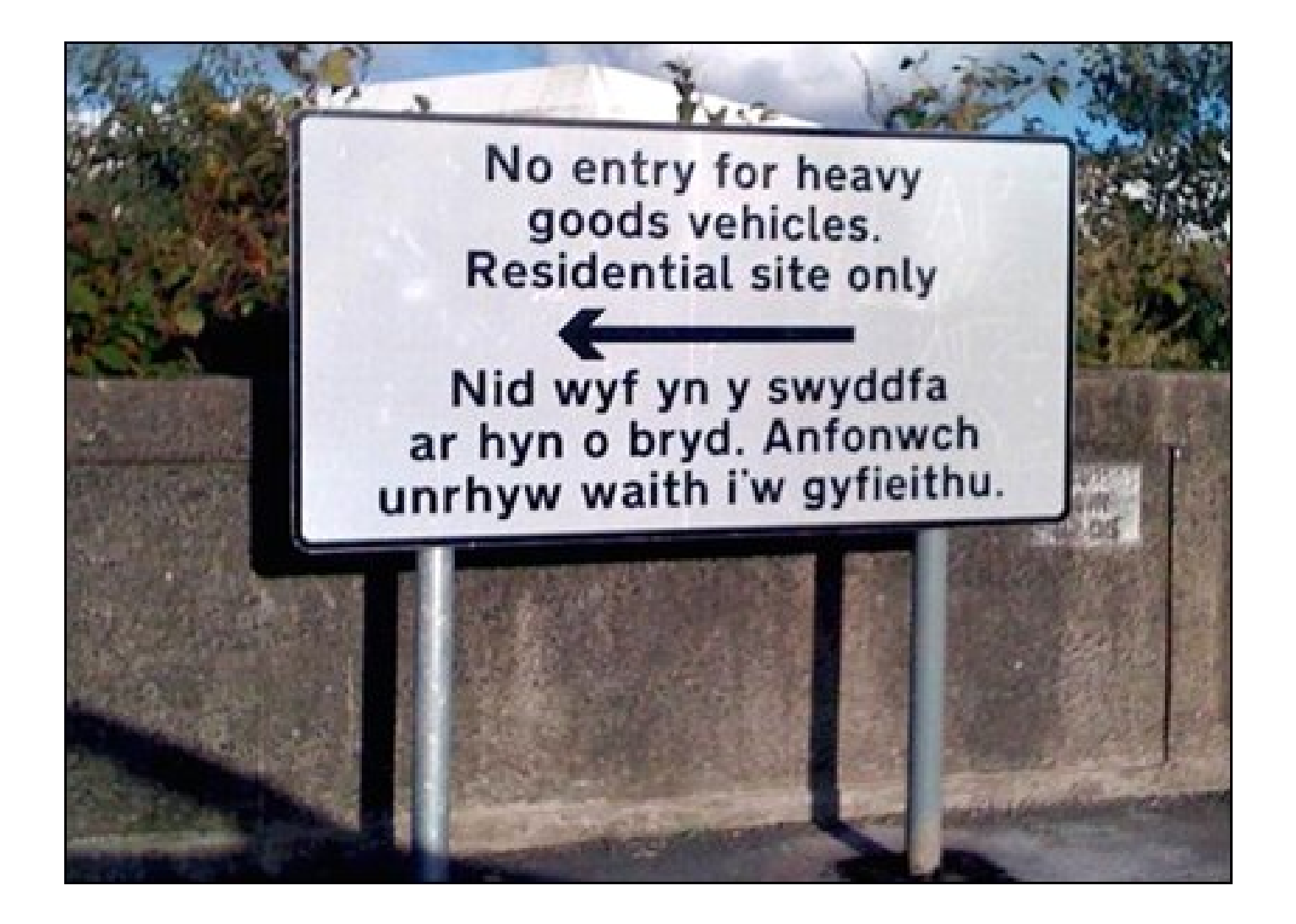

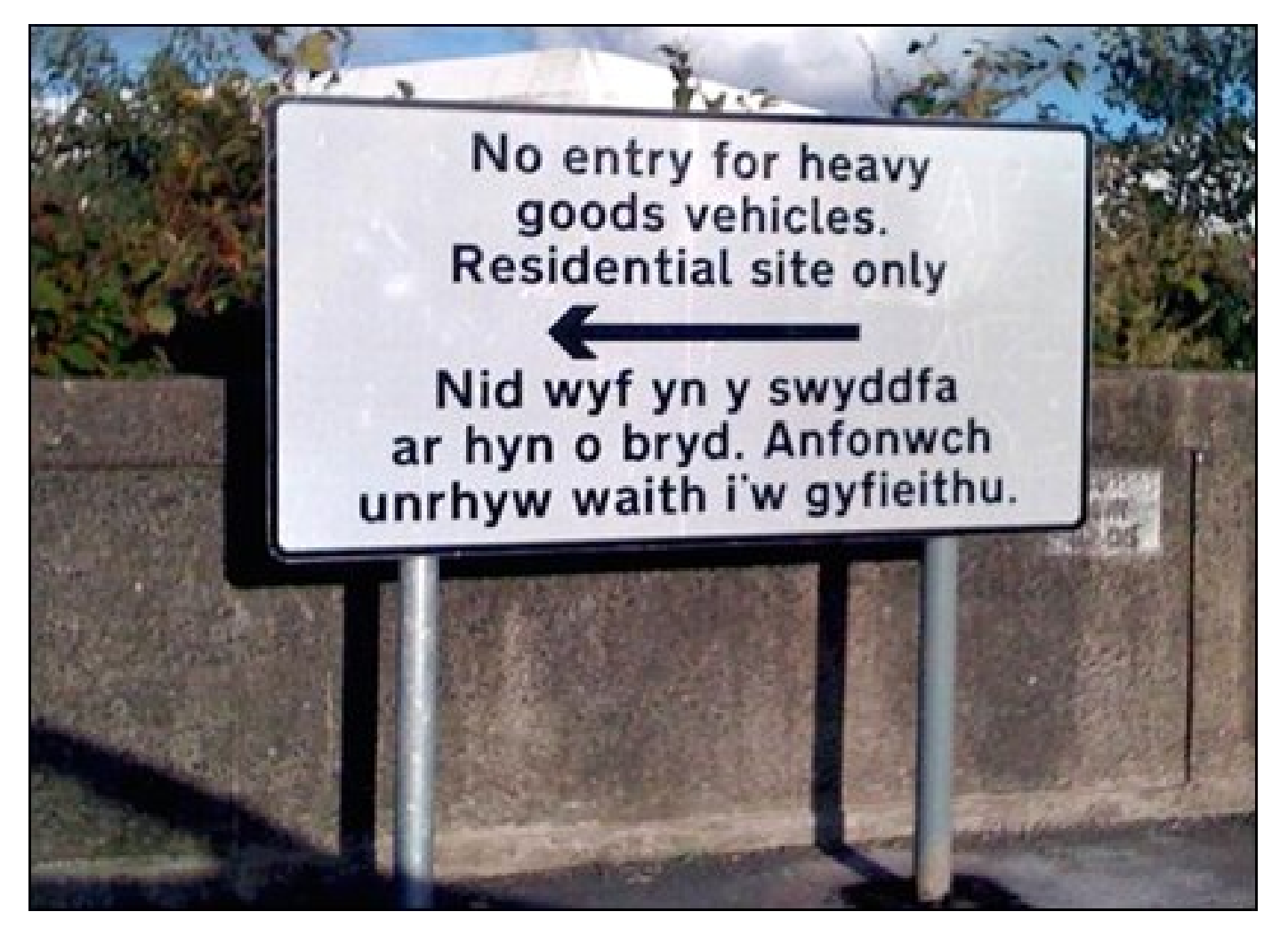

The Welsh reads:

"I am not in the office at the moment. Send any work to be translated."

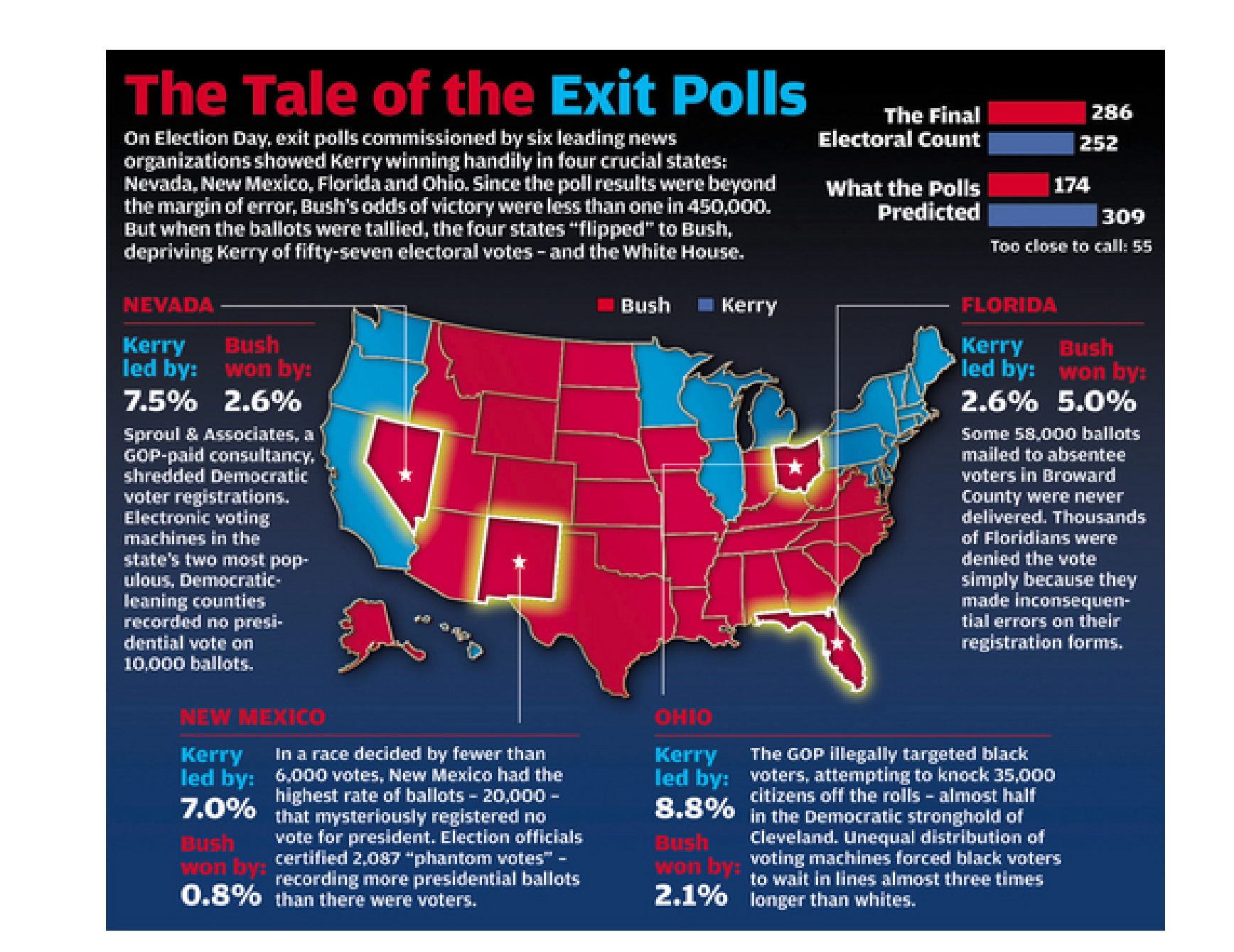

Was the 2004 Election Stolen? Robert F. Kennedy Jr., *Rolling Stone*, 1 June 2006.

Part II

Required reading

## Required reading

*Haskell: The Craft of Functional Programming*, Second Edition, Simon Thompson, Addison-Wesley, 1999.

Thompson, Chapters 1–3 (pp. 1–52): by Mon 29 Sep 2008. Thompson, Chapters 4–5 (pp. 53–95): by Mon 6 Oct 2008. Thompson, Chapters 6–7 (pp. 96–134): by Mon 13 Oct 2008. Thompson, Chapters 8–9 (pp. 135–166): by Mon 20 Oct 2008. Thompson, Chapters 10–11 (pp. 167–209): by Mon 3 Nov 2008. Thompson, Chapters 12–14 (pp. 210–241): by Mon 10 Nov 2006.

Thompson and other books available in ITO.

# Part III

Map

## Squares

```
[1,4,9]
squares :: [Int] -> [Int]
squares xs = [xx \times x \mid x \leftarrow xs]squares :: [Int] -> [Int]
squares [] = []
squares (x:xs) = x*x : squares xs
```
\*Main> **squares [1,-2,3]**

### **Ords**

```
*Main> ords "a2c3"
[97,50,99,51]
ords :: [Char] \rightarrow [Int]
ords xs = [ord x | x < - xs ]ords :: [Char] -> [Int]
ords [] = []
ords (x:xs) = ord x : ords xs
```
### Map

```
map :: (a \rightarrow b) \rightarrow [a] \rightarrow [b]map f xs = [f x | x < - xs]map :: (a \rightarrow b) \rightarrow [a] \rightarrow [b]map f [] = []
map f(x:xs) = f(x:map f xs)
```
## Squares, revisited

```
*Main> squares [1,-2,3]
[1,4,9]
squares :: [Int] \rightarrow [Int]
squares xs = [xx \times x \mid x \leftarrow xs]squares :: [Int] -> [Int]
squares [] = []
squares (x:xs) = x*x : squares xs
squares :: [Int] -> [Int]
squares xs = map square xs
 where
 square x = x \cdot x
```
### Ords, revisited

```
*Main> ords "a2c3"
[97,50,99,51]
ords :: [Char] \rightarrow [Int]
ords xs = \int ord x \mid x \leftarrow xsords :: [Char] \rightarrow [Int]
ords [] = []
ords (x:xs) = ord x : ords xs
ords :: [Char] \rightarrow [Int]
ords xs = map ord xs
```
# Part IV

Filter

## **Positives**

```
*Main> positives [1,-2,3]
[1,3]
positives :: [Int] -> [Int]
positives xs = [ x | x < - xs, x > 0 ]positives :: [Int] -> [Int]
positives [] = []
positives (x:xs) | x > 0 = x : positive s xs
               | otherwise = positives xs
```
# **Digits**

\*Main> **digits "a2c3"**

```
"23"
digits :: [Char] -> [Char]
digits xs = [ x | x < - xs, isDigit x ]digits :: [Char] -> [Char]
digits [] = []
digits (x:xs) | isDigit x = x : digits xs
            | otherwise = digits xs
```
#### Filter

```
filter :: (a \rightarrow Bool) \rightarrow [a] \rightarrow [a]filter p xs = [ x | x <- xs, p x ]
filter :: (a \rightarrow Bool) \rightarrow [a] \rightarrow [a]filter p [] = []
filter p(x:xs) | p(x) = x : filter p(xs)| otherwise = filter p xs
```
## Positives, revisited

```
*Main> positives [1,-2,3]
[1,3]
positives :: [Int] -> [Int]
positives xs = [ x | x < - xs, x > 0 ]positives :: [Int] -> [Int]
positives [] = []
positives (x:xs) | x > 0 = x : positive s xs
                | otherwise = positives xs
positives :: [Int] -> [Int]
positives xs = filter positive xs
 where
 positive x = x > 0
```
# Digits, revisited

```
*Main> digits "a2c3"
"23"
digits :: [Char] -> [Char]
digits xs = [ x | x < - xs, isDigit x ]digits :: [Char] -> [Char]
digits [] = []
digits (x:xs) | isDigit x = x : isDigit xs
             | otherwise = isDigit xs
digits :: [Char] -> [Char]
```
digits xs = filter isDigit xs

Part V

# Map and Filter, together

# Squares of Positives

```
*Main> squarePositives [1,-2,3]
[1,9]
squarePositives :: [Int] -> [Int]
squarePositives xs = \left[ x \times x \mid x \leftarrow xs, x > 0 \right]squarePositives :: [Int] -> [Int]
squarePositives [] = []
squarePositives (x:xs)
 | x > 0 = x \star x : squarePositives xs
 | otherwise = squarePositives p xs
squarePositives :: [Int] -> [Int]
squarePositives xs = map square (filter positive xs)
 where
 square x = x \cdot xpositive x = x > 0
```
# Ords of Digits

```
*Main> ordDigits "a2c3"
[50,51]
ordDigits :: [Char] -> [Int]
ordDigits xs = \int ord x \mid x \leftarrow xs, isDigit xordDigits :: [Char] -> [Int]
ordDigits [] = []
ordDigits (x:xs) | isDigit x = ord x : ordDigits xs
                | otherwise = ordDigits p xs
ordDigits :: [Char] -> [Int]
ordDigits xs = map ord (filter isDigit xs)
```
# Part VI

Fold

## Sum

```
*Main> sum [1,2,3,4]
10
sum :: [Int] -> Int
sum [] = 0
sum (x:xs) = x + sum xs
```
## Product

```
*Main> product [1,2,3,4]
24
product :: [Int] -> Int
product [] = 1
product (x:xs) = x * product xs
```
#### **Concatenate**

```
*Main> concat [[1,2,3],[4,5]]
[1, 2, 3, 4, 5]
```
\*Main> **concat ["con","cat","en","ate"]** "concatenate"

concat ::  $[ [a]] \rightarrow [a]$ concat [] = [] concat  $(xs:xss) = xs + concat xss$ 

### Foldr

```
foldr :: (a \rightarrow a \rightarrow a) \rightarrow a \rightarrow [a] \rightarrow afoldr f a [] = a
foldr f a (x:xs) = f x (foldr f a xs)
```
### Sum, revisited

```
*Main> sum [1,2,3,4]
10
```

```
sum :: [Int] -> Int
sum [] = 0sum (x:xs) = x + sum xs
```

```
sum :: [Int] -> Int
sum xs = foldr (+) 0 xs
```
## Product, revisited

```
*Main> product [1,2,3,4]
24
product :: [Int] -> Int
product [] = 1
product (x:xs) = x * product xsproduct :: [Int] -> Int
product xs = foldr (*) 1 xs
```
### Concatenate, revisited

\*Main> **concat [[1,2,3],[4,5]]**  $[1, 2, 3, 4, 5]$ 

\*Main> **concat ["con","cat","en","ate"]** "concatenate"

```
concat :: \lceil \lceil a \rceil \rceil \rightarrow \lceil a \rceilconcat \begin{bmatrix} \end{bmatrix} = \begin{bmatrix} \end{bmatrix}concat (xs:xss) = xs + concat xss
```

```
concat :: [ [a]] \rightarrow [a]concat xss = foldr (++) [ xss
```
Part VII

Fold, generalised

### Reverse

```
*Main> reverse [1,2,3]
[3,2,1]
```
\*Main> **reverse "abc"** "cba"

reverse  $:: [a] \rightarrow [a]$ reverse [] = [] reverse  $(x:xs)$  = reverse  $xs$  ++  $[x]$ 

### Insertion Sort

```
*Main> insert 2 []
[2]
*Main> insert 4 [2]
[2,4]
*Main> insert 1 [2,4]
[1,2,4]
*Main> insert 3 [1,2,4]
[1,2,3,4]
insert :: Int \rightarrow [Int] \rightarrow [Int]insert x \begin{bmatrix} \end{bmatrix} = \begin{bmatrix} \end{bmatrix}insert x (y:ys) | x > y = y : insert x ys
                  | otherwise = x : y : ys
*Main> iSort [3,1,4,2]
[1,2,3,4]
iSort :: [Int] \rightarrow [Int]
iSort [] = []
iSort (x:xs) = insert x (iSort xs)
```
## Foldr, generalized

foldr ::  $(a \rightarrow b \rightarrow b) \rightarrow b \rightarrow [a] \rightarrow b$ foldr f a  $[]$  = a foldr f a  $(x:xs)$  = f x (foldr f a xs)

### Reverse, revisited

```
*Main> reverse [1,2,3]
[3,2,1]
*Main> reverse "abc"
```
"cba"

```
reverse :: [a] \rightarrow [a]reverse [] = []
reverse (x:xs) = reverse xs ++ [x]reverse :: [a] \rightarrow [a]reverse xs = foldr snoc [] xs
 where
 snoc x xs = xs + [x]
```
### Insertion Sort, revisited

```
insert :: Int \rightarrow [Int] \rightarrow [Int]
insert x \begin{bmatrix} \end{bmatrix} = \begin{bmatrix} \end{bmatrix}insert x (y:ys) | x > y = y : insert x ys| otherwise = x : y : ys
*Main> iSort [3,1,4,2]
[1,2,3,4]
isort :: [Int] \rightarrow [Int]isort [ = []iSort (x:xs) = insert x (iSort xs)
iSort :: [Int] -> [Int]
iSort xs = foldr insert [] xs
```
# takeWhile and dropWhile

```
takeWhile :: (a \rightarrow Bool) \rightarrow [a] \rightarrow [a]\text{takeWhile } p \mid \text{]} = \mid \text{]}takeWhile p(x:xs) | p(x = x : takeWhite) p x
                                   | otherwise = []
dropWhile :: (a \rightarrow Bool) \rightarrow [a] \rightarrow [a]dropWhile p [] = []
dropWhile p(x:xs) | p(x = x^2 + 1) | p(x = x^2 + 1) | p(x = x^2 + 1) | p(x = x^2 + 1) | p(x = x^2 + 1) | p(x = x^2 + 1) | p(x = x^2 + 1) | p(x = x^2 + 1) | p(x = x^2 + 1) | p(x = x^2 + 1) | p(x = x^2 + 1) | p(x = x^2 + 1) | p(x = x^2 + 1) | p(x = x^| otherwise = x:xs
```
\*Main> **takeWhile isLower "goodBye"** "good"

\*Main> **dropWhile isLower "goodBye"** "Bye"

#### Insert, revisited

```
insert :: Int \rightarrow [Int] \rightarrow [Int]insert x ys
  = takeWhile xGreater ys ++ [x] ++ dropWhile xGreater ys
 where
  xGreater y = x > y
```